# **МИНОБРНАУКИ РОССИЙСКОЙ ФЕДЕРАЦИИ ФГБОУ ВО «ВОЛГОГРАДСКИЙ ГОСУДАРСТВЕННЫЙ ТЕХНИЧЕСКИЙ УНИВЕРСИТЕТ» ЭКЗАМЕНАЦИОННЫЙ БИЛЕТ ПО ИНФОРМАЦИОННЫМ ТЕХНОЛОГИЯМ В ПРОФЕССИОНАЛЬНОЙ ДЕЯТЕЛЬНОСТИ ДЕМОНСТРАЦИОННЫЙ ВАРИАНТ**

**Задание 1.**

Сколько единиц в двоичной записи числа 132? Варианты ответов: 1) 0 2) 1 3) 2 4) 3 Ответ: \_\_\_\_\_\_\_\_

# **Задание 2.**

Дано:  $a = DD_{16}$ ,  $b = 3378$ . Какое из чисел С, записанных в двоичной системе счисления, удовлетворяет неравенству a<C<br/>s)? Варианты ответов: 1) 11011010<sub>2</sub> 2) 11111110<sub>2</sub> 3) 11011110<sub>2</sub> 4) 11011111<sub>2</sub>  $O$ твет:  $\Box$ 

# **Задание 3.**

Дан фрагмент таблицы истинности выражения F (см. таблицу). Какое выражение соответствует F?

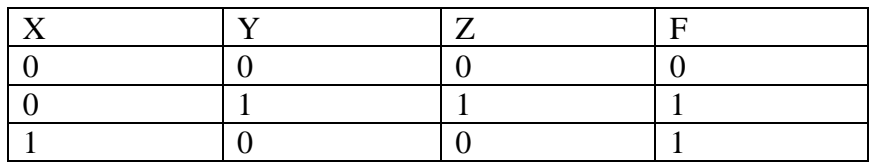

Варианты ответов:1)  $(X \vee \neg Y) \rightarrow Z$  2)  $(X \vee Y) \rightarrow \neg Z$  3)  $X \vee (\neg Y \rightarrow Z)$  4)  $X \vee Y \wedge \neg Z$ Ответ: \_\_\_\_\_\_\_\_\_

## **Задание 4.**

На рисунке приведен фрагмент электронной таблицы. Какое число появится в ячейке D1, если скопировать в нее формулу из ячейки C2?

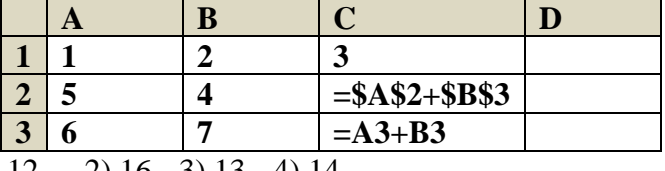

Варианты ответов: 1) 12 2) 16 3) 13 4) 14  $O$ твет:  $\Box$ 

## **Задание 5.**

В таблице приведен фрагмент школьного расписания:

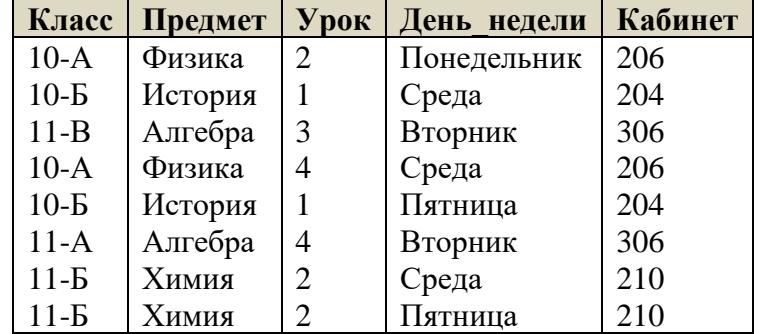

Сколько записей в этой таблице удовлетворяют условию **(Предмет = 'Физика' ИЛИ Предмет = 'История') И (Урок = 2 ИЛИ День\_недели = 'Пятница')** Варианты ответов: 1) 1 2) 2 3) 3 4) 4 Ответ: \_\_\_\_\_\_\_\_\_

# **Задание 6.**

Текстовый документ, состоящий из 4096 символов, хранился в 16-битной кодировке Unicode. Этот документ был преобразован в 8-битную кодировку Windows-1251. Укажите, на сколько Кбайт уменьшился объем файла. В ответе запишите только число. Ответ: \_\_\_\_\_\_\_\_\_

# **Задание 7.**

В некоторой стране автомобильный номер длиной 10 символов составляется из заглавных букв (всего используется 26 букв) и десятичных цифр в любом порядке. Каждый символ кодируется одинаковым и минимально возможным количеством бит, а каждый номер – одинаковым и минимально возможным целым количеством байт. Определите объем памяти в байтах, необходимый для хранения 40 автомобильных номеров. Ответ: \_\_\_\_\_\_\_\_\_

## **Задание 8.**

Скорость передачи данных через ADSL-соединение равна 1024000 бит/c. Передача файла через данное соединение заняла 5 секунд. Определите размер файла в килобайтах. Ответ: \_\_\_\_\_\_\_\_\_

#### **Задание 9.**

В таблице приведены запросы и количество страниц, которые нашел поисковый сервер по этим запросам в некотором сегменте Интернета:

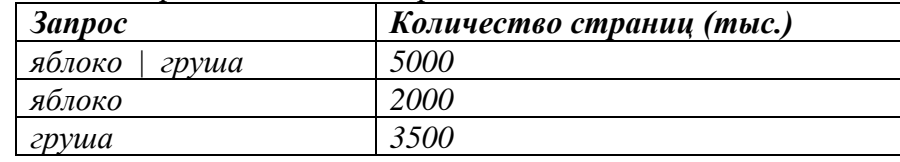

Сколько страниц (в тысячах) будет найдено по запросу яблоко & груша?  $O$ твет:  $\Box$ 

#### **Задание 10.**

У исполнителя Калькулятор две команды, которым присвоены номера:

#### **1. прибавь 3**

## **2. умножь на 4**

Выполняя первую из них, Калькулятор прибавляет к числу на экране 3, а выполняя вторую, умножает его на 4. Запишите порядок команд в программе получения из числа 3 числа 57, содержащей не более 6 команд, указывая лишь номера команд.

Например, программа 21211 это программа

*умножь на 4 прибавь 3 умножь на 4 прибавь 3 прибавь 3*  которая преобразует число 2 в 50.) Ответ: \_\_\_\_\_\_\_\_\_